# **Output Devices**

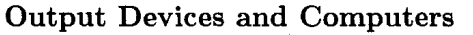

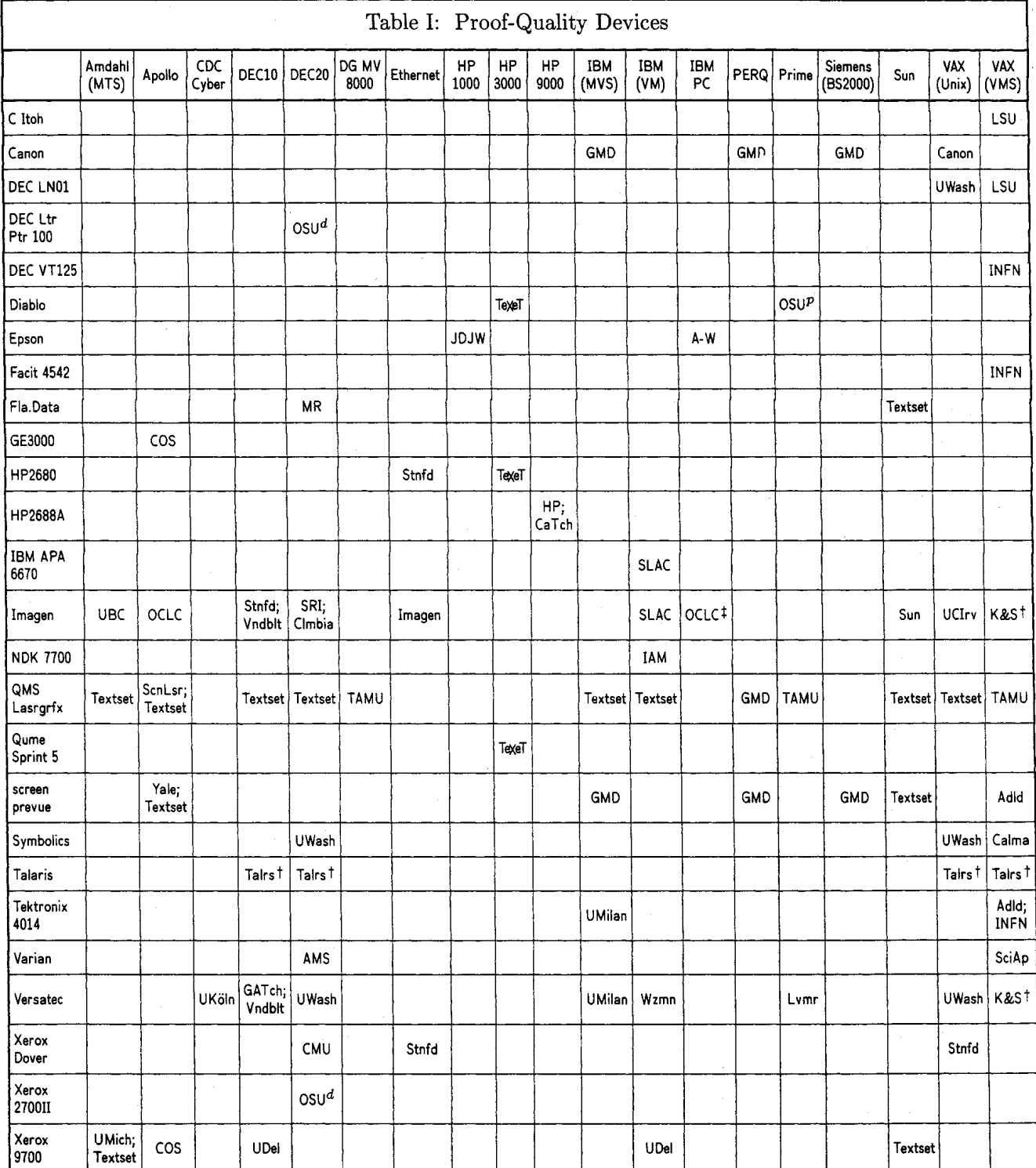

Notes:

 $^\ast$  Still running TEX80

f Graphics supported

Computer used only to support output device, not to run TEX at this installation.

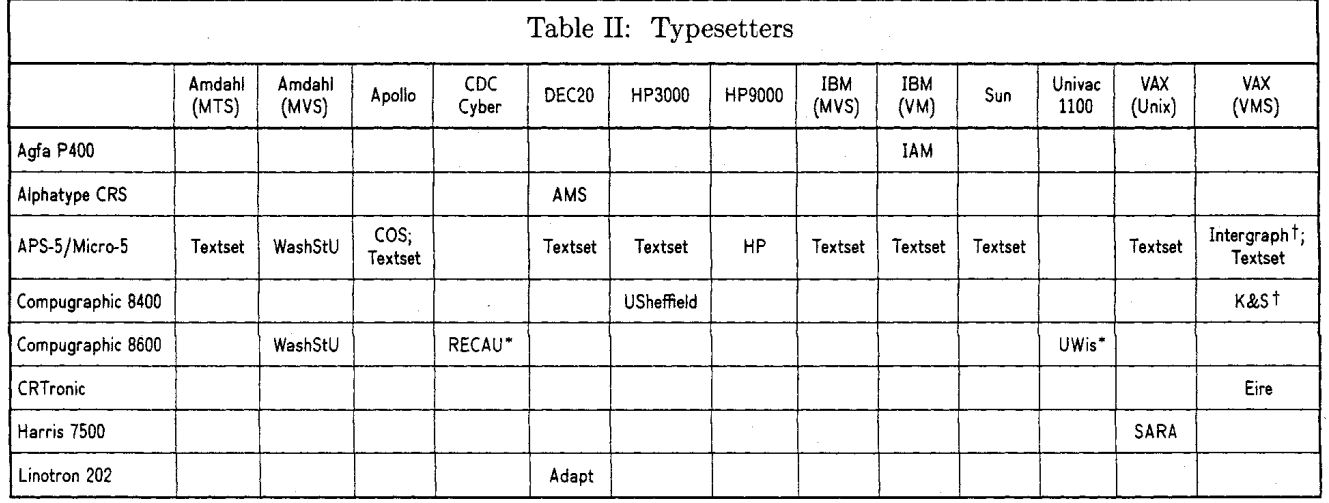

Most of the interfaces listed in these charts are not on the standard distribution tapes. Some are considered proprietary. Information regarding these interfaces should be obtained directly from the sites listed.

Output device data is being maintained by Rilla Thedford. Anyone desiring more information or relaying new information can send it to her at the address given on the reverse of the title page or via the Arpanet:

#### **Rilla-Thedford%UMich-MTSOMIT**

The codes used in the charts are interpreted below, with a person's name given for a site when that information could be obtained and verified. If a contact's name appears in the current TUG membership list, no further information beyond a phone number is given. If the contact is not a current TUG member, the most recent address, and its source, are shown.

Adapt (Adapt, Inc): Marc Berkowitz, 415-393-9500

- Adld (Adelaide University, Australia): Andrew Trevorrow, (08) 228 5984
- AMS (American Math Society): Ron Whitney, 401-272-9500
- A-W (Addison-Wesley): 617-944-3700, ext. 2677
- Eire (Bord Failte-Irish Tourist Board): James Cumiskey, Dublin 353-1-765871, ext. 1275
- Calma:
- CalTech: Glen Gribble, 818-356-6988
- Canon (Tokyo): Masaaki Nagashima, (03)758-2111
- Clmbia (Columbia): Frank da Cruz, 212-280-5126
- CMU (Carnegie-Mellon University): Howard Gayle, 412-578-3042
- COS (COS Information, Montreal): Kevin Small, 514738-2191
- GATech (G A Technologies): Phil Andrews
- GMD (Gesellschaft der Math und Datenfabrik, Bonn, Germany): Dr. Wolfgang Appelt
- HP (Hewlett-Packard): Stuart Beatty, 303-226-3800, ext. 2067
- IAM (Institut fiir Angewandte Math, Univ of Bonn, Germany): Bernd Schulze, 0228-733427

Imagen: Dan Curtis, 408-986-9400

INFN (INFN/CNAF, Bologna, Italy): Maria Luisa Luvisetto, 051-307572 Intgrph (Intergraph): Mike Cunningham, 205-772-2000 JDJW (JDJ Wordware): John D. Johnson, 415-965-3245 K&S (Kellerman & Smith): Barry Smith, 503-222-4234 LSU (Louisiana State University): Neal Stoltzfus, 504-388-1570

- Lvmr (Lawrence Livermore Lab):
- MR (Math Reviews): Dan Latterner, 313-764-7228
- OCLC: Tom Hickey, 616-764-6075
- 
- OSU (Ohio State University): DEC 20: John Gourlay, 614-422-6653; **Prime:** John Crawford, 614-422-1741
- RECAU (Aarhus University, Regional Computer Center): Benedict L@fstedt, 06-128355
- SARA (Stichting Acad Rechenzentrum Amsterdam): Han Noot, Stichting Math Centrum, Tweede Boerhaavestraat 49, 1091 AL Amsterdam (TUGboat 5#1)
- ScnLsr (Scan Laser, England): John Escott
- SciAp (Science Applications): L. E. Fields
- SLAC: Alan Spragens, 415-8543300 x2849
- SRI:
- Stnfd (Stanford):
- Sun (Sun, Inc):
- TAMU (Texas A&M): Bart Childs, 415-965-3245
- **TzXd':** Lance Carnes, 415-388-8853
- Textset (Ann Arbor, Mich.): Bruce Baker, 313-996-3566
- Talrs (Talaris): Sonny Burkett, 619-454-3363
- UBC (Univ of British Columbia): Afton Cayford, 604228-3045
- UCIrv (Univ of California, Irvine):
- UDel (Univ of Delaware): Daniel Grim, 302-451-1990
- UKöln (Univ of Köln, Germany): Jochen Roderburg, 0221-/478-5372
- UMich (Univ of Michigan): Hal Varian, 313-764-2364
- UMilan (Universiti Degli Studi Milan, Italy):
	- Tektronix: Dario Lucarella, 02/23.62.441 (329); Versatec: Giovanni Canzii, 02/23.52.93
- USheffield (Univ of Sheffield, England): Ewart North, (0742)-78555, ext. 4307
- UWash (Univ of Washington): Richard Furuta, 206-543-7798
- UWis (Univ of Wisconsin): William Kelly, 608-262-9501 Vndblt (Vanderbilt University): H. Denson Burnum,
- 615-322-2357 WashStU (Washington State University): Dean Guenther,
- 504335-0411
- Wzmn (Weizmann Institute, Rehovot, Israel): Malka Cymbalista, 08-482443
- Yale: Bill Gropp, 203-436-3761

## **Device drivers included on the UNIX** 'QjX **distribution tape**

#### Richard Furuta

Editor's note: An effort will be made to obtain similar information for other distribution tapes for the next issue of TUGboat.

These device drivers are currently on the Unix TFX tape. The authors may no longer be where I say they are.

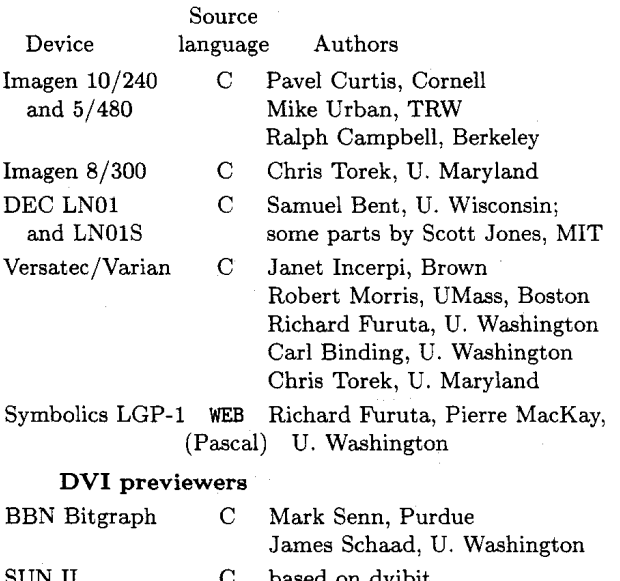

SUN II C based on dvibit

Norm Hutchinson, U. Washington

We expect to have a new version of the SUN I1 previewer sometime in the foreseeable future. The current version does not run under Sun's window system. The new version uses the window system. In fact, it runs within a window.

We also hope to have a QMS 1200 (and maybe QMS 800) driver soon. Three have been contributed, and one is in testing-if no major bugs surface, it will be added.

We also can distribute, on request, a copy of our Symbolics LGP-1 driver for for Tops-20:

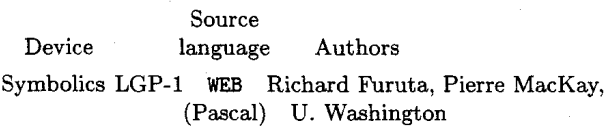

#### **Index to Sample Output from Various Devices**

Camera copy for the following items in this issue of TUGboat was prepared on the devices indicated, and can be taken as representative of the output produced by those devices. The bulk of this issue, as usual, has been prepared (all with TFX82) on the DEC 2060 and Alphatype CRS at the American Mathematical Society.

- $-$  Canon CX (300 dpi): G. K. M. Tobin,
- **"A** bit of doggerel", p. 12.
- $-$  Epson FX-80 (240 $\times$ 216dpi): Addison-Wesley's MicroTFX announcement, p. 27, and advertisement, p. 42; IBM PC using MicroTFX.
- HP 2688A Laser Printer (300 dpi): Lance Carnes, "small  $T_FX$ ", p. 26; HP 3000.
- $-$  Mergenthaler CRTronic 150 (50 lines/mm): James Cumisky, TFX for tourists! p. 21; VAX 11/750 (VMS).
- QMS Lasergrafix 800 (300 dpi): Textset advertisements, pp. 41 and 44.

#### **A m82 SPOOLER FOR VT AND DOT MATRIX PRINTERS**

M. L. Luvisetto, E. Ugolini Istituto Nazionale di Fisica Nucleare Bologna (Italy)

We have been running  $T_F X80$  on  $VAX/VMS$  since fall 1982. Last February we installed T $\overline{K}X82$  and converted our spooler to DVI version 2. Our institute has different sites all over Italy equipped with VAXJVMS linked through a private network; only some of the sites are equipped with VERSATEC to produce the final output, while most of the sites have graphic terminals and/or dot matrix printers. produce the final output, while most of the sites<br>have graphic terminals and/or dot matrix printers.<br>In order to enable  $T_{\rm F}X$  proofreading at each site, we<br>have developed a general-purpose spooler with the have developed a general-purpose spooler with the aim of supporting a wide range of graphic devices with special attention to VT displays of any type and price and structured in such a way as to enable easy upgrading of the system if a new device is needed. At present the supported devices are:

- 1. Tektronix series 4000 (PLOT10)
- 2. Facit 4542 (Native mode)
- 3. Digital VT125 (REGIS)

The spooler is written in FORTRAN 77 mainly for two reasons: our institute is concerned with High Energy Physics research and FORTRAN is the official language (and practically the only well known one) and in this way the package can achieve a high degree of modularity through routine libraries both for general purpose routines and for drivers. Therefore it should be easy for other users to develop and include new drivers for output devices different from the distributed ones. In addition our software should have a high degree of portability, as the non-ANSI code is confined in a well defined and small number of routines. Furthermore some debug utilities that were developed at the early stage of the spooler implementation (i.e. programs to print DVI files and to display PXL contents) could be used as already debugged nucleus for the spooler itself and can be distributed with the whole package.

The spooler reads the DVI file keeping always a record ahead in storage and creates a full bit map for a standard TFX page at a maximum of  $300$ dots/inch. The bit map is stored in a common array. As PXL information is variable in size and number of PXL files required per run, we have developed a simple method to allocate virtual memory through VAX/VMS facilities. The method takes advantage of the directory structure used to store the same fonts at different magnification and for different resolution devices. For this to work in a most convenient way, we have created a pilot file with names and sizes of font information.

The spooler can accept a certain amount of options (i.e. page selection, output device, magnification, etc.) in the form of VMS qualifiers, both lower and upper case allowed for file names and options. A list of valid qualifiers is printed when HELP is typed at prompt. To change magnification the qualifier /MAG=value is provided (ex. /MAG=I5OO will produce a page at 300 dots/inch). If  $T_F X$  was run setting the magnification to some value different from 1000, then this value is used, and the /MAG qualifier is ignored. The default value for MAG is 1000, that is 200 dots/inch. By default the output is produced on a disk file (file type .BIT), then the user can plot the page on any of the forseen devices, using the stand-alone version of the related driver. As already pointed out, the main idea of keeping the driver inside and outside the spooler itself is to enable other users to implement their own drivers for new devices with small effort.

If a device allows two different resolutions (as Tektronix 4014), the driver is able to handle both, with default set to high resolution; if the device

offers a sufficiently high resolution, a complete A4 page width can be displayed, thus providing a reasonable proofreading feature. In the case of VT displays, to speed up the drawing of one page the bit map is plotted using vectors, and the driver signals the end of one page using the bell and waits for the return key before going to the next one. For the printer the driver sets no limit to page length. As VT125 vertical resolution is 480 with odd y emulation (i.e. 240 pixels), the output may seem strange as some lines may look taller than others. The driver for the dot matrix printer has been written making use of the pin adressability feature. To enable the use of the program as a guide line for other similar devices, this driver makes use of one single pin.

# **Site Reports**

## **HOW TO GET THE LATEST NEWS VIA TEXHAX**

Between issues of TUGboat, TEX users who have access to the Arpanet, BITnet or CSNet can get up-to-the-minute news of what's happening in the TFX community via TFXhax. A number of sites, particularly universities with active local populations of TFX users, have TFX bulletin boards that are already plugged into TFXhax, and most, although not all, of the TUG Site Coordinators are also linked in. To get your name added to the distribution list, send a network message to

#### **TeXhax-request@SU-Score.ARPA**

giving your name, full net address, and perhaps an indication of the particular sorts of things you're interested in.

If you have a query, some news, or a response to an earlier TFXhax message that you want to announce to everyone on the list, send it to

#### TeXhaxQSU-Score.ARPA

Your message will be digested, along with other communications, and broadcast, with occasional editorial comments in [square brackets], by the acting TFXhax editor, David Fuchs. An attempt will be made to report items of general interest in the next issue of TUGboat.